**ISSN 2412-4338 Телекомунікаційні та інформаційні технології. 2020. № 4 (69)** ▬▬▬▬▬▬▬▬▬▬▬▬▬▬▬▬▬▬▬▬▬▬▬▬▬▬▬▬▬▬▬▬▬▬▬▬▬▬▬▬▬▬▬▬▬▬▬▬▬▬▬▬▬▬▬▬▬▬▬▬▬▬▬▬▬▬▬▬▬▬▬▬▬▬▬▬▬▬▬▬▬▬▬▬▬▬▬▬▬▬▬▬▬▬▬▬

УДК 517.977 DOI: 10.31673/2412-4338.2020.048794

**Золотухіна О.А.** *Державний університет телекомунікацій, Київ*

**Волошин Д.Г., Давидов В.В., Бречко В.О.** *Національний технічний університет «Харківський політехнічний інститут», Харків*

# **РОЗРОБКА ІМІТАЦІЙНОЇ МОДЕЛІ ПРОЦЕСУ РОЗРАХУНКУ І КОРИГУВАННЯ БЕЗПЕЧНОЇ ПОЛЬОТНОЇ ТРАЄКТОРІЇ БЕЗПІЛОТНОГО ЛІТАЛЬНОГО АПАРАТУ**

*Анотація: Стаття присвячена опису розробленої імітаційної моделі процесу розрахунку і коригування безпечної польотної траєкторії безпілотного літального апарату. Основною відмінною особливістю представленої моделі є облік сигналів радіолокаційних станцій при визначенні та коригуванні місцеположення апарату в просторі в умовах автономного польоту і адаптація маршруту, виходячи з можливих перешкод і відхилень. Це дозволить підвищити безпеку польотної траєкторії безпілотного літального апарату.* 

*У статті проведено аналіз основних підходів методів планування шляху в просторі. Зроблено висновок про недоліки двовимірного подання і візуалізації. В імітаційній моделі представлена тривимірна візуалізація розрахункової траєкторії виконання польотного завдання безпілотним літальним апаратом. Імітаційна модель об'єднує рішення підзадач: а) моделювання тривимірного середовища з перешкодами; б) побудова шляху безпілотного літального апарату в такому середовищі з обходом перешкод. Моделювання місій за допомогою програмного комплексу проводиться послідовно, крок за кроком.* 

*В результаті моделювання: розроблений спеціальний графічний інтерфейс введення вхідних даних і виведення результатів; розроблений блок підпрограм моделювання простору виконання польотного завдання з урахуванням місця розташування і сигналів засобів зовнішнього впливу (наприклад, радіолокаційних станцій); розроблений блок підпрограм моделювання розрахунку і візуалізації траєкторії польоту. Програмний комплекс побудований в середовищі Delphi за модульним принципом. У статті описані функціональна структура комплексу, порядок роботи кожного функціонального модуля, окремо обговорюється структура графічного інтерфейсу комплексу. Проілюстрований приклад розрахунку і коригування безпечної польотної траєкторії безпілотного літального апарату.*

*Ключові слова: безпілотний літальний апарат, імітаційна модель, безпека, траєкторія польоту.*

#### **Zolotukhina O. A.** *State University of Telecommunications, Kyiv*

**Voloshyn D. G., Davydov V. V., Brechko V. О.** *National Technical University «Kharkiv Polytechnic Institute», Kharkiv*

## **DEVELOPMENT OF THE UNMANNED AERIAL VEHICLE SAFE FLIGHT TRAJECTORYCALCULATION AND ADJUSTMENT PROCESS IMMITATION MODEL**

*Abstract: The article is devoted to the development and research the unmanned aerial vehicle safe flight trajectory calculation and adjustment process imitation model. The main distinguishing feature of the presented model is taking into account the signals of radar stations during the determination and adjustment the location of the aerial vehicle in the case of an autonomous flight and adapting the route based on possible obstacles and deviations. This will improve the safety of the unmanned aerial vehicle flight trajectory.* 

*Main studies of path planning methods approaches are analyzed. It was concluded that twodimensional representation and visualization has disadvantages. Based on disadvantages, the threedimensional calculated trajectory visualization of a flight mission by an unmanned aerial vehicle simulation model is developed. The simulation model combines the solution of following subtasks: a) modeling a threedimensional environment with obstacles; b) building an unmanned aerial vehicle trajectory in such* 

*© Золотухіна О.А., Волошин Д.Г., Давидов В.В., Бречко В.О. 2020* 

*environment with avoidance the obstacles. Missions simulation is performed based on developed software system, sequentially, step by step.*

*The following results of the simulation are achieved: 1) a special graphical interface for entering input data and displaying the results is developed; 2) the subsystem for simulation the space for performing a flight task taking into account the location and signals of external influences (for example, radar stations) was developed; 3) the subsystem for flight trajectory simulation calculation and visualization is developed. The software system is built using Delphi based on modular basis. The functional software system structure and the order of each functional module operation are described in article. The system's graphical interface structure is discussed separately. An example of calculating and adjusting the safe flight trajectory of an unmanned aerial vehicle is illustrated.*

**Keywords**: *unmanned aerial vehicle, simulation model, safety, flight trajectory.*

#### **Золотухина О.А.** *Государственный университет телекоммуникаций, Киев*

**Волошин Д.Г., Давыдов В.В., Бречко В.А.** *Национальный технический университет «Харьковский политехнический институт», г. Харьков*

# **РАЗРАБОТКА ИММИТАЦИОННОЙ МОДЕЛИ ПРОЦЕССА РАСЧЕТА И КОРРЕКТИРОВКИ БЕЗОПАСНОЙ ПОЛЕТНОЙ ТРАЕКТОРИИ БЕСПИЛОТНОГО ЛЕТАТЕЛЬНОГО АППАРАТА**

*Аннотация: Статья посвящена описанию разработанной имитационной модели процесса расчета и корректировки безопасной полетной траектории беспилотного летательного аппарата. Основной отличительной особенностью представленной модели является учет сигналов радиолокационных станций при определении и корректировке местоположения аппарата в пространстве в условиях автономного полета и адаптация маршрута, исходя из возможных препятствий и отклонений. Это позволит повысить безопасность полетной траектории беспилотного летательного аппарата.* 

*В статье проведен анализ основных подходов методов планирования пути в пространстве. Сделан вывод о недостатках двумерного представления и визуализации. В имитационной модели представлена трехмерная визуализация расчетной траектории выполнения полетного задания беспилотным летательным аппаратом. Имитационная модель объединяет решение подзадач: а) моделирование трехмерной среды с препятствиями; б) построение пути беспилотного летательного аппарата в такой среде с обходом препятствий. Моделирование миссий с помощью программного комплекса проводится последовательно, по шагам.* 

*В результате моделирования: разработан специальный графический интерфейс введения входных данных и вывода результатов; разработан блок подпрограмм моделирования пространства выполнения полетного задания с учетом местоположения и сигналов средств внешнего воздействия (например, радиолокационных станций); разработан блок подпрограмм моделирования расчета и визуализации траектории полета. Программный комплекс построен в среде Delphi по модульному принципу. В статье описаны функциональная структура комплекса, порядок работы каждого функционального модуля, отдельно обсуждается структура графического интерфейса комплекса. Проиллюстрирован пример расчета и корректировки безопасной полетной траектории беспилотного летательного аппарата.*

**Ключевые слова:** *беспилотный летательный аппарат, имитационная модель, безопасность, траектория полета*

#### **1. Вступ**

Застосування безпілотних літальних апаратів (БПЛА) при вирішенні різного роду завдань військового і цивільного призначення часто дозволяє підвищити ефективність в порівнянні з традиційними космічними або авіаційними системами. Одним з найважливіших завдань в практиці застосування БПЛА є безпечне управління.

В даний час для виконання різних місій БПЛА використовується дистанційне керування, яке сильно залежить від зовнішніх факторів і впливів. Подолання цих труднощів

пов'язано з підвищенням автономності БПЛА. Це вимагає розробки таких методів і алгоритмів, які дозволять реалізовувати місію БПЛА без участі людини. Тому розробка методів автоматичної побудови траєкторій БПЛА з урахуванням навколишнього оточення – безумовно, актуальне завдання.

Планування траєкторій БПЛА залежить від того, з якою метою використовується літальний апарат. Типовою тут є термінальна задача, в якій БПЛА слідує з однієї заданої точки в іншу.

Траєкторію БПЛА можна розглядати як геометричний шлях з профілем швидкості уздовж нього. Завдання планування траєкторії можна розглядати як прокладання геометричного шляху з обходом перешкод і подальшу розробку тимчасового графіка руху вздовж геометричного шляху.

Проведені дослідження показують необхідність виконання польотного завдання з високим ступенем автономії. При цьому доцільним є коригування польотного завдання під час руху, що дозволяє БПЛА реагувати на зовнішні фактори і успішно нівелювати будь-які похибки, що виникають під час польоту. Така адаптація процесу польоту істотно підвищить безпеку виконання польотного завдання.

Однак в даний час рівень сучасних інформаційних технологій ускладнює реалізацію даного завдання в повному обсязі. Таким чином, можна підкреслити актуальність онлайнпланування та адаптації траєкторії польоту БПЛА.

Проведені дослідження показали можливість побудови та адаптації шляху з урахуванням місця розташування і сигналів засобів зовнішнього впливу (наприклад, засобів ППО), які можна використовувати в якості точок автономного розрахунку і коригування польотної траєкторії, що підвищить безпеку виконання польотного завдання.

Таким чином, можна підкреслити актуальність модифікації систем розрахунку і коригування польотної траєкторії.

## **2. Аналіз літературних даних і постановка проблеми**

Аналіз літератури показав, що імітаційному моделюванню процесу прокладання геометричного шляху в складному навколишньому оточенні присвячено ряд робіт [1-3].

Серед ряду підходів до вирішення складового завдання в процесі моделювання можна виділити методи теорії графів з застосуванням наступної процедури згладжування [4]. Планування тимчасового графіка приводить до задачі проходження вздовж шляху, яка в останні 20 років активно вивчалася [4, 5].

З наведених робіт можна зробити висновок про детальне опрацювання методів планування шляху в двовимірному просторі. Вони були успішно застосовані в таких практичних завданнях, як автоматичне водіння, складська обробка і т.п. Ці методи будуються на основі графів і дерев [6, 7], біонічного інтелекту [8, 9], потенційних полів [10, 11] і т.п. Однак для БПЛА планування шляху має виконуватися в тривимірному просторі. Це більш складна задача, ніж планування шляху в двовимірному випадку і опрацьована не так ретельно.

При цьому коректне виконання поставлених завдань, з оцінкою їх безпеки неможливо без попереднього імітаційного моделювання.

Таким чином, розробка імітаційної моделі процесу розрахунку і коригування безпечної польотної траєкторії БПЛА є актуальною науковою задачею.

### **3. Мета і завдання дослідження**

При моделюванні процесу розрахунку і коригування безпечної польотної траєкторії БПЛА було вирішено кілька завдань в певному порядку.

1. Розроблено спеціальний графічний інтерфейс введення вхідних даних і виведення результатів.

2. Розроблено блок підпрограм моделювання простору виконання польотного завдання з урахуванням місця розташування і сигналів засобів зовнішнього впливу (наприклад, радіолокаційних станцій (РЛС)).

3. Розроблено блок підпрограм моделювання розрахунку і візуалізації траєкторії польоту.

Для зручності і спрощення використання функціоналу програмного комплексу імітаційної моделі розроблено спеціальний графічний інтерфейс. Схема комплексу представлена на рис. 1.

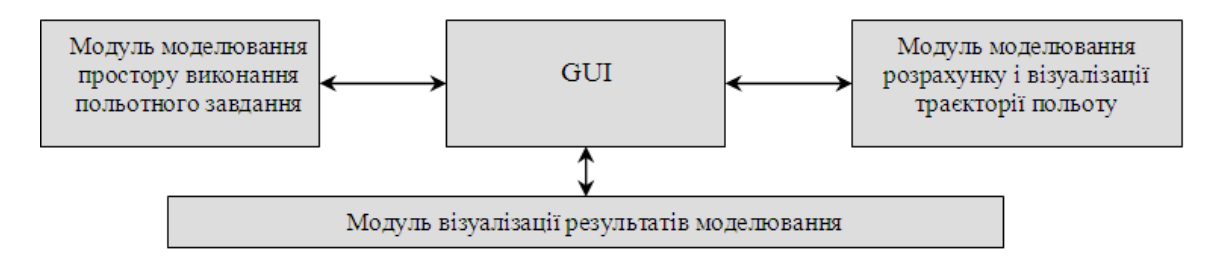

Рис. 1. Схема комплексу програмних модулів моделювання безпечної польотної траєкторії БПЛА

На рис. 2 показана схема, яка фіксує послідовність дій при моделюванні місії: введення початкових даних, моделювання простору виконання польотного завдання, моделювання розташування засобів зовнішньої дії, планування траєкторії польоту і її згладжування.

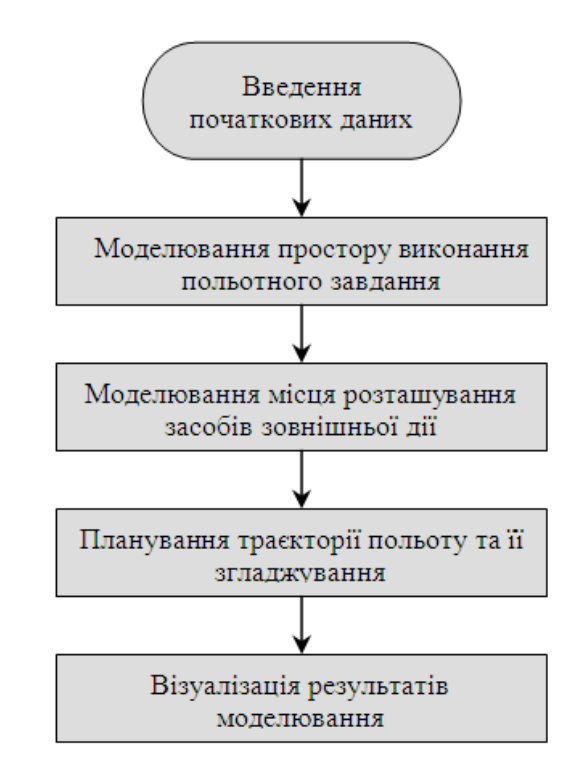

Рис 2. Схема, яка фіксує послідовність дій при моделюванні процесу розрахунку і коригування безпечної польотної траєкторії БПЛА

# **4.1. Спеціальний графічний інтерфейс введення вхідних даних і виведення результатів**

Для зручності використання функціональних можливостей комплексу розроблений графічний інтерфейс користувача (GUI).

При розробці GUI програмного комплексу завжди виникає питання вибору середовища програмування, тобто вибір мови програмування і відповідного програмного забезпечення. Сучасний ринок програмного забезпечення пропонує широкий вибір можливих рішень і популярних мов програмування (мова С і її похідні C ++, C #, мова Delphi; мова Java, популярна для розробки Web-додатків і ін.), а також спеціалізовані системи для наукових обчислень (Matlab, Mathcad , Matematica, Maple). Вибір середовища програмування в даній роботі здійснювався на наступних принципах:

- простота і зручність програмування;

- універсальність мови програмування;

- наявність розвиненої графічної підсистеми, необхідної для візуалізації результатів розрахунків;

- наявність розвиненої бібліотеки підпрограм для вирішення стандартних математичних задач (обчислення відомих функцій, рішення систем рівнянь, інтегрування систем диференційних рівнянь, рішення задач оптимізації).

У той же час вимоги до ефективності програмного коду, як по використанню пам'яті, так і по процесорному часу в даному випадку не є жорсткими.

Проаналізувавши сформульовані критерії, ми зупинилися на мові Delphi, простота, швидкість і ефективність якої пояснюють її популярність. Delphi має один з найшвидших компіляторів, що породжує вельми непоганий об'єктний код.\

## **4.2. Блок підпрограм моделювання простору виконання польотного завдання з урахуванням місця розташування і сигналів засобів зовнішнього впливу**

Побудова моделі простору виконання польотного завдання є необхідною умовою для вирішення загального завдання імітаційного моделювання. Простір виконання польотного завдання будується за допомогою блоку підпрограм моделювання простору виконання польотного завдання з урахуванням місця розташування і сигналів засобів зовнішнього впливу. Зображення випадковим чином згенерованого простору представлене на рис.3.

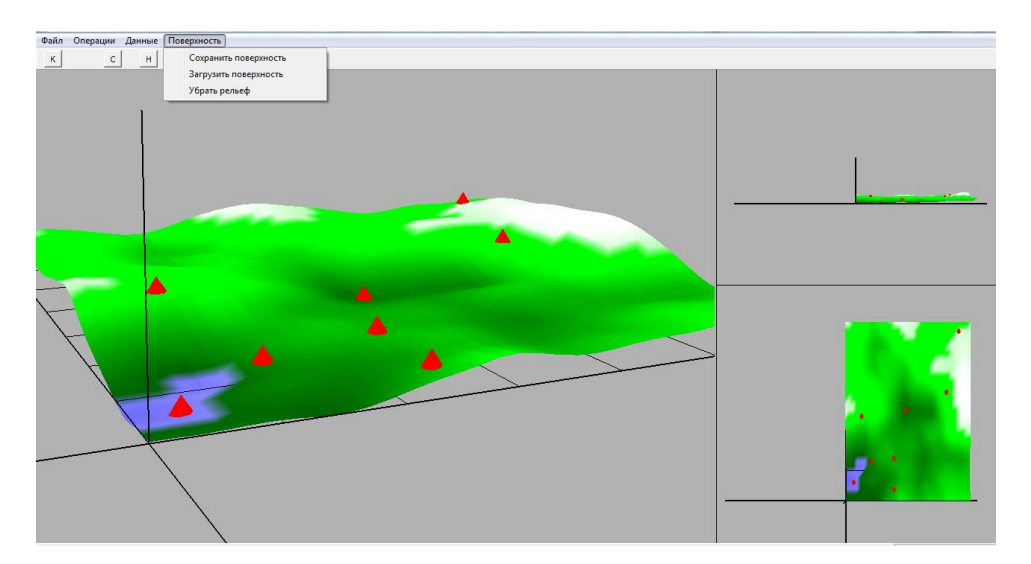

Рис. 3. Зображення згенерованого випадковим чином простору виконання польотного завдання

Модель простору виконання польотного завдання може працювати в двох режимах: автоматичному, в якому об'єкти навколишнього середовища створюються випадковим чином на основі параметрів навколишнього середовища, і ручному, в якому простір завантажується із заздалегідь підготовленого файлу.

#### **ISSN 2412-4338 Телекомунікаційні та інформаційні технології. 2020. № 4 (69)** ▬▬▬▬▬▬▬▬▬▬▬▬▬▬▬▬▬▬▬▬▬▬▬▬▬▬▬▬▬▬▬▬▬▬▬▬▬▬▬▬▬▬▬▬▬▬▬▬▬▬▬▬▬▬▬▬▬▬▬▬▬▬▬▬▬▬▬▬▬▬▬▬▬▬▬▬▬▬▬▬▬▬▬▬▬▬▬▬▬▬▬▬▬▬▬▬

На рис. 3 видно, що в моделі існує можливість установки засобів зовнішнього впливу так само одним з існуючих способів (автоматично, вручну). В автоматичному режимі роботи вхідними параметрами установки засобів зовнішнього впливу є: область простору (задаються максимальні і мінімальні значення координат на площині), діапазони можливих значень розмірів перешкод (довжина, ширина, висота), а також характеристики РЛС (максимальні і мінімальні дальність і висота виявлення та ін.). Параметри кожної перешкоди (координати центру, розміри, кут орієнтації) обираються за допомогою рівномірного розподілу у відповідному діапазоні.

Список перешкод формується послідовно. Для чергової перешкоди випадковим чином обираються центр, розміри і кут орієнтації. Отримана перешкода перевіряється на перетин з уже наявними в списку. Якщо перетинань немає, нова перешкода вноситься в список. Якщо перетинання зафіксовані, отримана перешкода відкидається і розраховується нова перешкода. Генерування перешкод завершується, коли в списку виявляється необхідне число перешкод.

Процедура перевірки перетинання (колізії) розрахованої перешкоди з уже внесеними до списку здійснюється з урахуванням мінімального проміжку між перешкодами. Вона проводиться послідовно за списком. Для цього будується так звана розширена перешкода додаванням до кожного розміру поточної перешкоди величини мінімального проміжку. Потім розширена перешкода перевіряється на перетинання з черговою перешкодою в списку відібраних.

Оскільки всі перешкоди розташовані на горизонтальній площині і є паралелепіпеди, їх перетин рівносильний перетину основ, тобто задача виявлення перетинів є плоскою: це завдання виявлення перетинів двох багатокутних областей. Дві багатокутні області перетинаються, якщо хоча б одна вершина однієї області знаходиться всередині іншої або якщо два багатокутника мають перетинання. Виходячи з цього, завдання перевірки колізії зводиться до двох завдань: перевірці потрапляння точки в багатокутну область і перевірці перетинання двох відрізків на площині.

Таким чином, в результаті роботи модуля МОС ми отримуємо модель навколишнього середовища у вигляді карти висот.

В цілому в програмі, крім того, ублоці «Поверхня» реалізовані функції «Зберегти поверхню», «Завантажити поверхню», «Прибрати рельєф».

## **4.3. Блок підпрограм моделювання розрахунку і візуалізації траєкторії польоту**

Після побудови моделі простору виконання польотного завдання в процесі досліджень настає наступний етап – пошук та генерація допустимої траєкторії в просторі.

Вхідними даними цього модуля є модель простору виконання польотного завдання, стартова і кінцева точки шляху, алгоритм пошуку оптимальної траєкторії, алгоритм згладжування траєкторії, вихідними даними – послідовність точок шляху, що з'єднує стартову точку з кінцевою. Починаючи роботу, модуль перевіряє, що стартова і кінцева точки не перебувають всередині перешкод, адаптує траєкторію польоту з урахуванням можливих сигналів РЛС. Також задається максимальна висота точок шляху.

Модуль планує шлях методом Дейкстри [12], основними перевагами якого є стійкий досвід використання і простота практичної реалізації.

Модуль згладжування траєкторії забезпечує згладжування ламаної, яка побудована в блоці моделювання розрахунку і візуалізації траєкторії польоту. Модуль включає два етапи: редукцію, на якому в послідовності точок шляху прибираються зайві, і власне згладжування, на якому фрагменти ламаної поблизу вершин замінюються гладкими кривими. Для згладжування траєкторії при моделюванні використовується метод нерівномірних *B*-сплайнів [5]. Вхідними даними для модуля згладжування траєкторії є послідовність точок шляху і карта висот, вихідними даними – набір даних, що визначають траєкторію виконання польотного завдання.

Результат моделювання для прикладу згенерованого простору виконання польотного завдання (див. рис.3.) представимо на рис. 4.

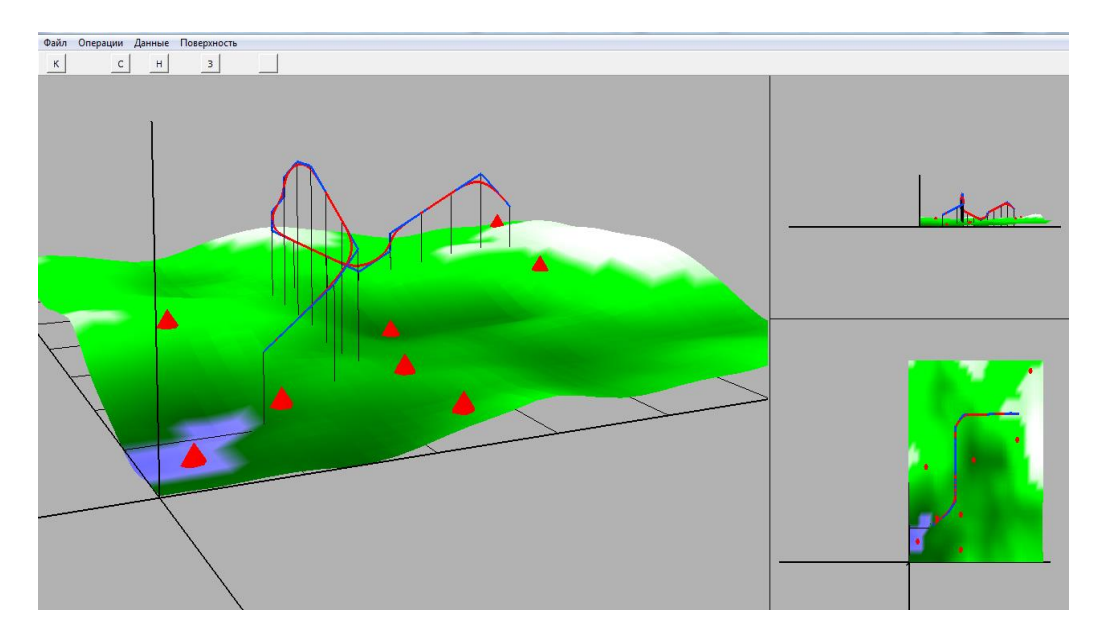

Рис. 4. Результат розрахунку і візуалізації траєкторії польоту

Рис. 4. наочно ілюструє успішне виконання завдання формування траєкторії, з обльотом можливих небезпечних ділянок повітряного простору, на основі врахування можливих сигналів РЛС. Це дозволяє зробити висновок про безпеку виконання польотного завдання.

## **5. Обговорення результатів дослідження**

Проведені експерименти демонструють функціональні можливості комплексу програм імітаційної моделі. За допомогою цього комплексу можна провести порівняльний аналіз методів розрахунку і коригування безпечної польотної траєкторії безпілотних літальних апаратів.

За допомогою комплексу можна також проводити аналіз роботи алгоритмів знаходження найкоротших шляхів і згладжування траєкторії. Крім того в подальшому можливе удосконалення моделі з метою аналізу всього комплексу алгоритмів, що забезпечують місію літального апарату.

Разом з тим, розроблений комплекс слід розглядати як прототип для подібного комплексу моделювання, оскільки він має суттєві обмеження. Так, наприклад, вибір методу моделювання навколишнього середовища за допомогою карти висот досить загальний, і не має можливості обліку всіх особливостей наземного і повітряного простору. Для проведення масштабних експериментів необхідні засоби для обліку реальної обстановки навколишнього середовища.

## **6. Висновки**

Представлена стаття присвячена опису розробленої імітаційного моделі процесу розрахунку і коригування безпечної польотної траєкторії безпілотних літальних апаратів з урахуванням можливих сигналів РЛС і адаптацією маршруту польоту виходячи з можливих перешкод. Імітаційна модель об'єднує рішення підзадач: а) моделювання тривимірного середовища з перешкодами; б) побудова шляху безпілотних літальних апаратів в такому середовищі з обходом перешкод.

Моделювання місій за допомогою програмного комплексу проводиться послідовно, крок за кроком. Програмний комплекс побудований в середовищі Delphi за модульним

▬▬▬▬▬▬▬▬▬▬▬▬▬▬▬▬▬▬▬▬▬▬▬▬▬▬▬▬▬▬▬▬▬▬▬▬▬▬▬▬▬▬▬▬▬▬▬▬▬▬▬▬▬▬▬▬▬▬▬▬▬▬▬▬▬▬▬▬▬▬▬▬▬▬▬▬▬▬▬▬▬▬▬▬▬▬▬▬▬▬▬▬▬▬▬▬ принципом. У статті описані функціональна структура комплексу, порядок роботи кожного функціонального модуля, окремо обговорюється структура графічного інтерфейсу комплексу. Проілюстрований приклад розрахунку і коригування безпечної польотної траєкторії БПЛА.

## **References**

1. Khatib O. (1986) Real-Time Obstacle Avoidance for Manipulators and Mobile Robots. *The International Journal of Robotics Research.* Vol. 5. No. 1. P. 90–98.

2. Barabash O., Shevchenko G., Dakhno N., Neshcheret O., Musienko A. (2017) Information Technology of Targeting: Optimization of Decision Making Process in a Competitive Environment. *International Journal of Intelligent Systems and Applications*. Vol. 9. № 12. Hong Kong: MECS Publisher. P.  $1 - 9$ .

3. Barabash O.V., Dakhno N.B., Shevchenko H.V. (2017) Modified gradient method in a decision support system for control unmanned aerial vehicles. Science and Education a New Dimension. *Natural and Technical Sciences,* Vol. V (16), No 148, Budapest, Hungary, pp. 60 – 62.

4. Tuyrin V., Barabash O., Openko P., Sachuk I., Dudush A. (2017) Informational Support System for Technical State Control of Military Equipment. Proceedings of 2017 IEEE 4th *International Conference "Actual Problems of Unmanned Aerial Vehicles Developments (APUAVD)"*, October 17-19, 2017, Kyiv, Ukraine. National Aviation University. P. 242 – 244.

5. Mashkov O.A., Sobchuk V.V., Barabash O.V., Dakhno N.B., Shevchenko H.V., Maisak T.V. (2019) Improvement of variational-gradient method in dynamical systems of automated control for integro-differential models. *Mathematical Modeling and Computing*, Vol. 6, No. 2. P. 344 – 357.

6. Xuming He, Peide Shi. (1997) Monotone B - Spline Smoothing. *Journal of the American Statistical Association*. October 1997. DOI: 10.2307/2670115 ·

7. [Semenov](https://www.scopus.com/authid/detail.uri?authorId=57202908821) S., [Voloshyn](https://www.scopus.com/authid/detail.uri?authorId=57209026788) D., [Ahmed](https://www.scopus.com/authid/detail.uri?authorId=57208597191) A.N. (2019) Mathematical model of the implementation process of flight task of unmanned aerial vehicle in the conditions of external impact. *International Journal of Advanced Trends in Computer Science and Engineering*, No 8(1), РР. 7–13

8. [Semenov, S.,](https://www.scopus.com/authid/detail.uri?authorId=57202908821) [Sira, O.,](https://www.scopus.com/authid/detail.uri?authorId=42262785900) [Kuchuk, N.](https://www.scopus.com/authid/detail.uri?authorId=57196006131) (2018) Development of graphicanalytical models for the software security testing algorithm. *Eastern-European Journal of Enterprise Technologies*, No 2(4- 92), PP. 39–46

9. Park S., Deyst J., How P.J. (2004) A new nonlinear guidance logic for trajectory tracking. AIAA Guidance, Navigation, and Control Conference and Exhibit. Providence, Rhode Island, 16– 19 August 2004. Art. No. AIAA 2004-4900.

10. Sujit B.P., Saripalli S., Borges Sousa J. Unmanned Aerial Vehicle Path Following: A Survey and Analysis of Algorithms for Fixed-Wing Unmanned Aerial Vehicless // Control Systems. 2014. Vol. 34. No. 1. P. 42–59.

11. Barabash O., Dakhno N., Shevchenko H., Sobchuk V. (2019) Unmanned Aerial Vehicles Flight Trajectory Optimisation on the Basis of Variational Enequality Algorithm and Projection Method. Proceeding. 2019 *IEEE 5th International Conference "Actual Problems of Unmanned Aerial Vehicles Developments" (APUAVD)*. 22-24 October, National Aviation University, Kyiv, Ukraine. P. 136 – 139.

12. Fan X., Li S., Chen Tefang T. (2005) Dynamic obstacle avoiding path plan for robots based on a new artificial potential field function. *Control Theory & Applications.* Vol. 22. No. 5. P. 703–707

13. [Dijkstra](https://ru.wikipedia.org/wiki/%D0%94%D0%B5%D0%B9%D0%BA%D1%81%D1%82%D1%80%D0%B0,_%D0%AD%D0%B4%D1%81%D0%B3%D0%B5%D1%80_%D0%92%D0%B8%D0%B1%D0%B5) E. W. [\(1959\) A note on two problems in connexion with graphs.](http://www-m3.ma.tum.de/foswiki/pub/MN0506/WebHome/dijkstra.pdf) *[Numer. Math](https://en.wikipedia.org/wiki/Numerische_Mathematik)* / F. [Brezzi](https://en.wikipedia.org/wiki/Franco_Brezzi) – [Springer-Verlag.](https://ru.wikipedia.org/wiki/Springer_Science%2BBusiness_Media) Vol. 1, Iss. 1. P. 269–271.